### Haktan Bağış KIRKKESELİ

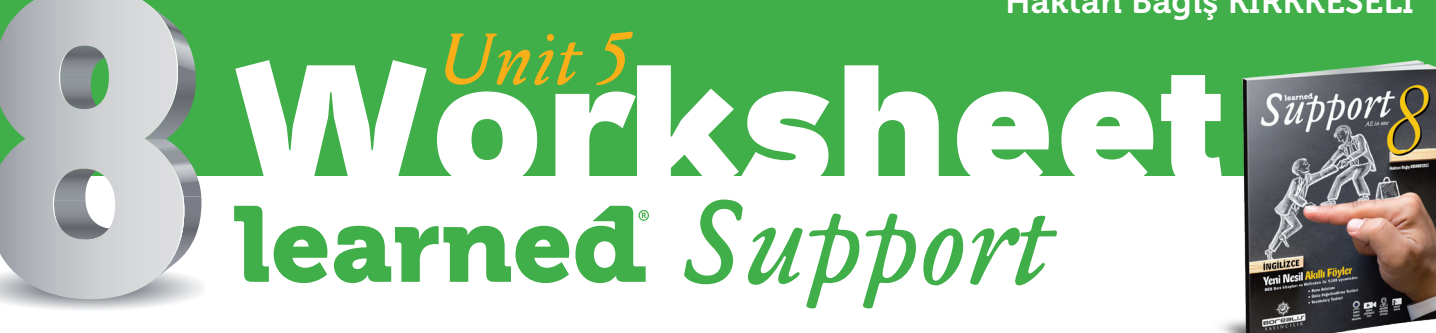

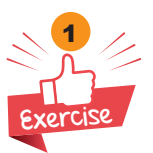

*Match the sentences with similar meaning ones.*

# What do you mean?

- 1. Are you always online?
- 2. For what purposes do you use the Net?
- 3. My internet is broken.
- 4. Are you addicted to the Net?
- 5. How do you connect to the Net?
- 6. Type your CVV number.
- 7. You should register first.
- 8. My brother uses the net to improve his foreign language.
- 9. Refuse unknown people's friend requests.
- 10. You can use your mobile as a modem.
- a. Write the last three numbers at the back of your credit card.
- b. It is possible to use your mobile to connect your laptop to the Net.
- c. You should create a new account.
- d. Never accept strangers' friend requests.
- e. He uses the Net to practice his English.
- f. It is not working properly.
- g. What do you do on the Net?
- h. Are you connected to the net all the time?
- i. Which device do you use to access the Net?
- j. Do you think you use the Net too often?

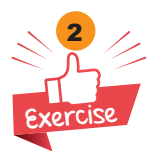

*Look at the purposes of Taylor and his friends' internet use. Match the sentences with names.*

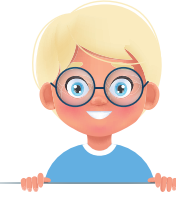

**Taylor**  Doing online shopping Buying flight tickets Reading newspapers

**David** Paying the bills Searching for information Sharing photos

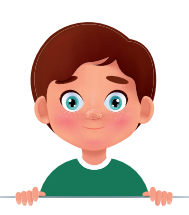

**Jason** Watching movies Sharing opinions Playing online games

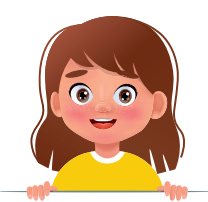

**Linda** Using social networking sites Making new friends Practicing foreign languages

- 1. I like writing comments on trending topics. (
(
- 2. I post my photos on my blog. (
<u>Same and</u>
- 3. I use the Net to improve my French. I take online courses.  $($
- 4. Having information about current events on the Net is one of my favorites.  $($
- 5. I like meeting new people from other countries. (
- 6. When I have homework, I don't prefer going to the library. To save more time, it is easier to research on the Net. (
(
- 7. I never go to the stores. When I need something, I always buy them from the Net. (
- 8. I prefer doing online banking. (
- 9. I use the Net to make travel arrangements.  $($

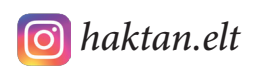

# Haktan Bağış KIRKKESELİ **Worksheet** *Unit 5* Suppor *Support* 3

*Match the words with icons.*

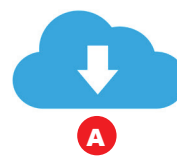

G

Exercise

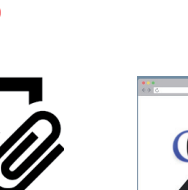

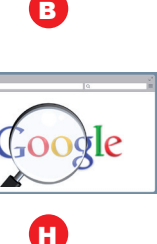

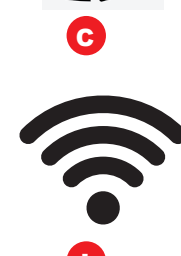

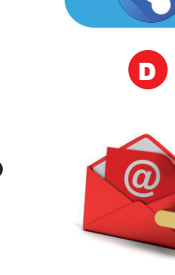

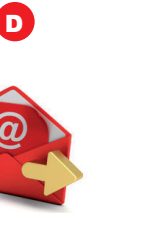

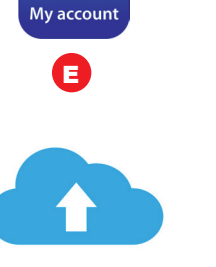

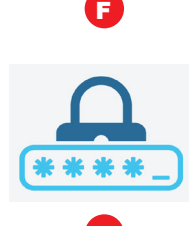

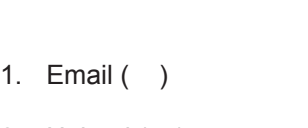

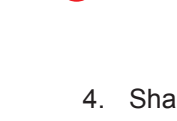

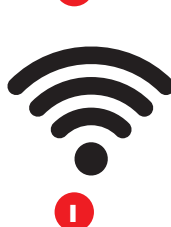

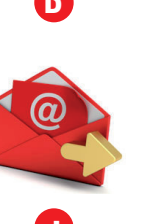

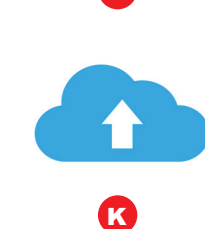

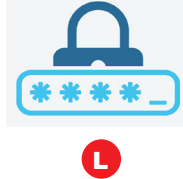

- 2. Upload () 3. Download () 6. Connection ()
- Share ( ) 4. Wifi ( ) 5.

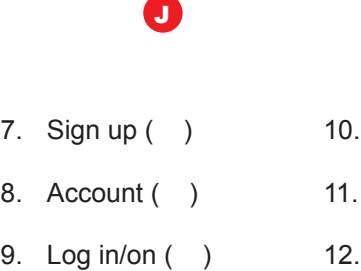

- 10. Search engine () 11. Attachment ()
- 12. Password ()

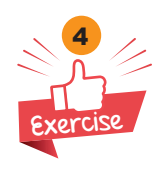

*Look at the credit card and answer the questions.*

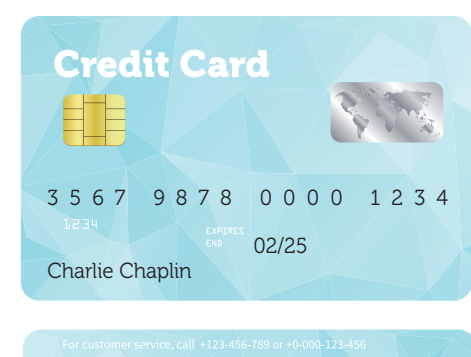

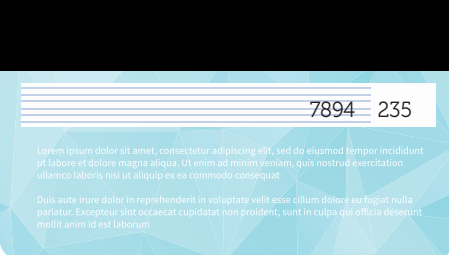

1. What is the card number of the credit card?

2. What is its expiry date?

- 3. What is the card holder's name?
- 4. What is its CVV number?

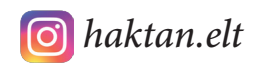

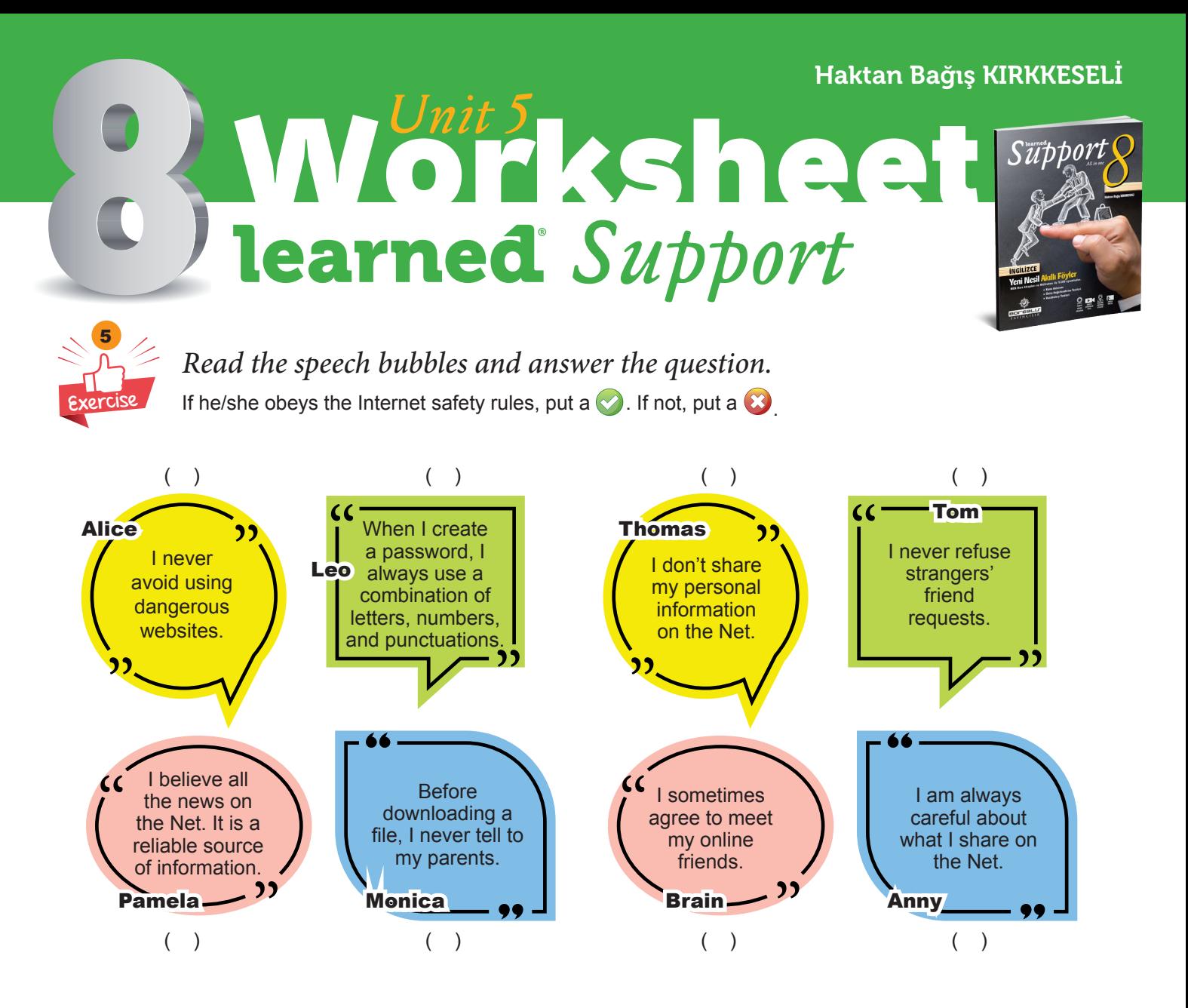

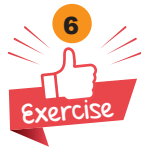

## *Complete the sentences using 'and', 'but', 'because' or 'so'.*

- 1. My mother uses the Net to search for information \_\_\_\_\_\_\_\_\_\_\_\_\_\_ look for different recipes.
- 2. I love using social networking sites I can communicate with my friends easily.
- 3. I am addicted to the Net, <u>manual manual my brother never uses</u> it.
- 4. My father chooses nonrefundable tickets **he always pays less.**

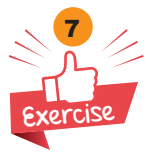

#### *Put the sentences in the correct order.*

#### **Use your mobile as a modem**

- Enter the password and you have a connection now.  $($ )
- Turn it on and set a Wi-Fi password. ()
- Click the Personal Hotspot button. ()
- Enter the settings of your mobile phone.  $($  )
- Choose the name of your mobile from the Wi-Fi settings on your laptop. ()

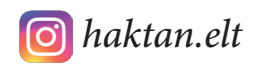

# $^{\circ}$ *Yeni nesil ingilizce*

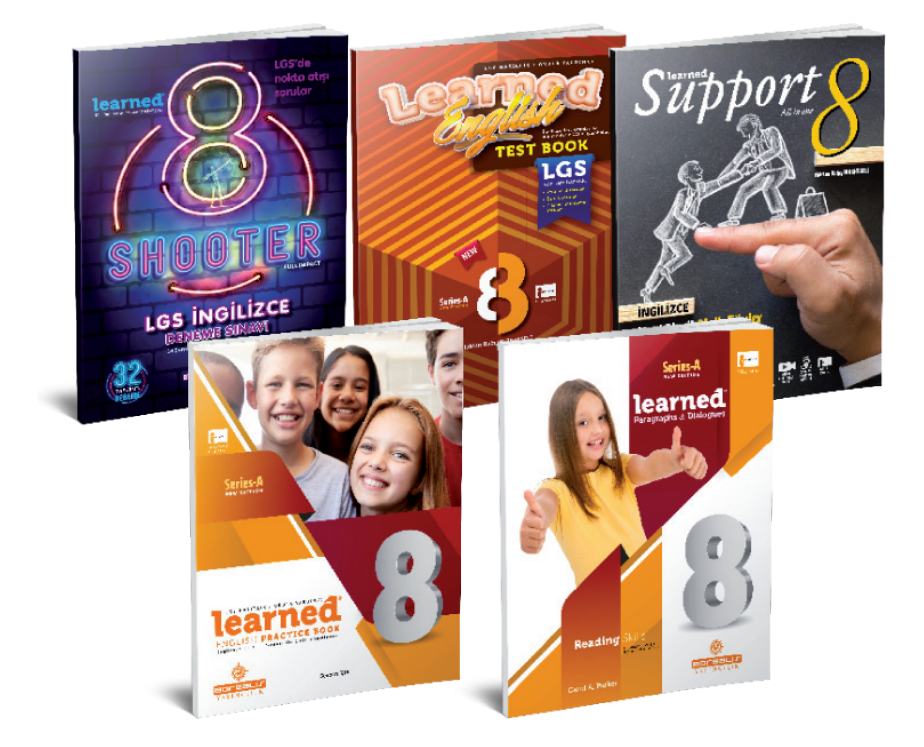

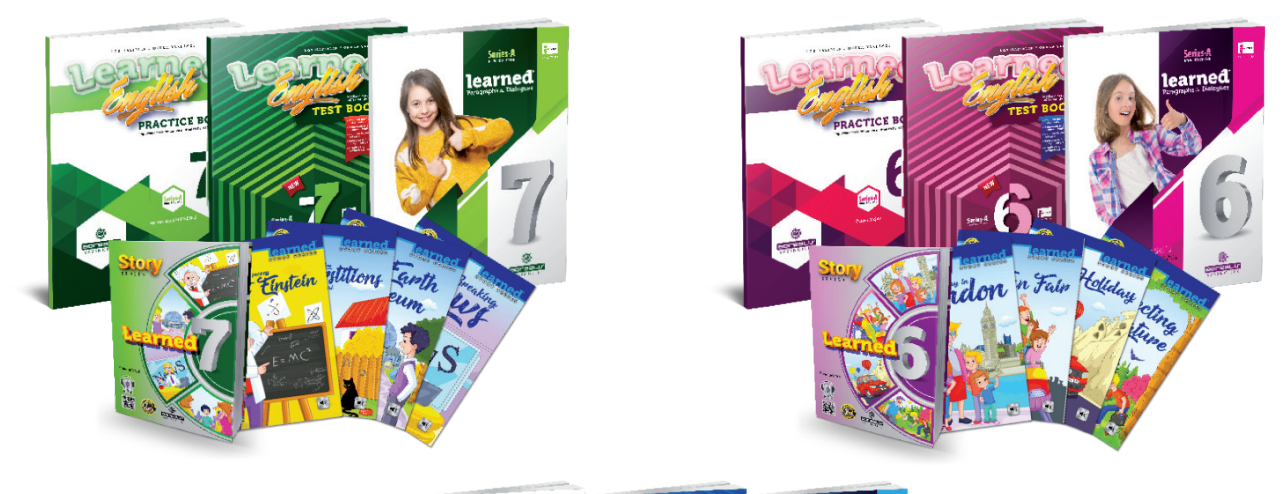

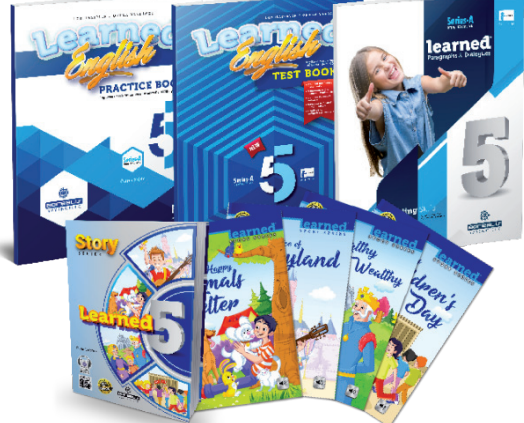